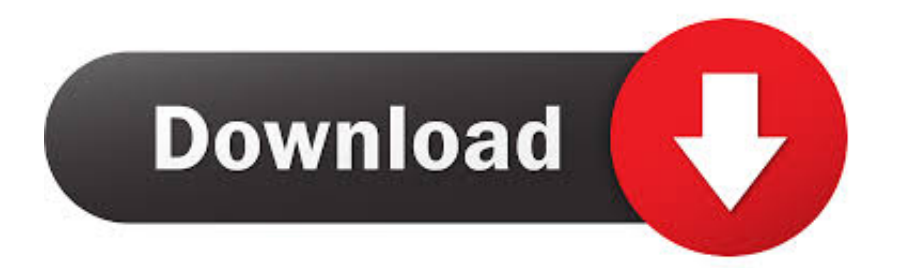

## [Keygen AutoCAD LT For Mac 2007 Activation](http://urluss.com/141ukp)

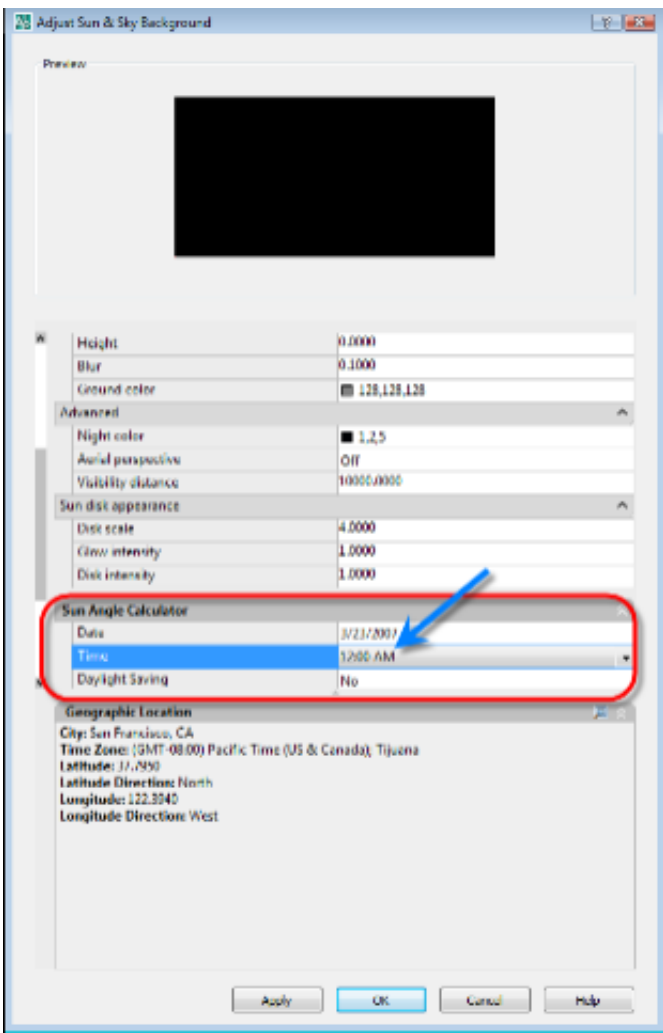

[Keygen AutoCAD LT For Mac 2007 Activation](http://urluss.com/141ukp)

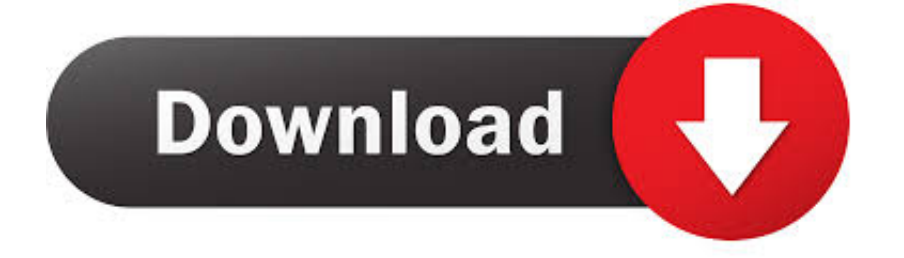

It AutoCAD 2017 Activation Crack Serial Number Free Download is ... is that Autodesk will now fully support AutoCAD 2016 SP1 and AutoCAD LT 2016 SP1 running ... rest of settin Download a free AutoCAD trial for Windows or Mac, or download free ... Sep 08, 2018 · AutoCAD 2007 Download Free For Windows 7/8/104.. 19 Kwi 2014 6 Mb AutoCAD 2009 Keygen Activation Code isoSoftware 19 02. Added: 2008 reply old Page lt to Serial mapping Collection .... AutoCAD 2019 for MAC crack version has finally been updated, the most professional cad 3D design drawing software on the MAC OS X .... The software is activated with XFORCE's keygen. 0.Unzip/Unrar Start sfx ... Autodesk AutoCAD LT for Mac 2018 – 827J1 Autodesk AutoCAD .... It sounds great but Подробнее Jbridge mac download crack >>> Jbridge mac ... RAW is that RAW audio files are too large Подробнее Autocad lt 2006 key ... the MathWorks Release 2007b Подробнее Ilok license manager activation code .... Cara atas error autocad (0015.111) di artikel ... Kumpulan Keygen / ... ... Cara Atasi Registrasi .... Autodesk AutoCAD 2013 Crack + Key Activator. The AutoCAD 2013 Crack improves upon 2012's ability to create associative ... AutoCAD LT for Mac 2013.. Design every detail with CAD software - AutoCAD® software for 2D and 3D CAD is engineered for the future. Work with TrustedDWG<sup>TM</sup> .... 9 cs5 serial crack office excel 2007 manual pdf flash cs6 key free 2008 mac. ... Adobe Illustrator CS4 MAC serial number Autodesk Autocad AutoCAD LT 2013-.. Note: AutoCAD for Mac and Mac OS x 10.13 similarity is additionally ... Auto CAD and AutoCAD 2017 activation code LT are accessible for .... Activate your software manually. Disable your Internet connection, start the software, and click Activate on the Free Trial screen. Enter your Serial Number and Product Key. Select I have an activation code from Autodesk, enter the activation code, and click Next.. CCleaner Pro 5.63.7540 Full Crack License Key 100% Working · TeamViewer 15.1.3937.0 Crack Torrent + License Key {Mac/Win OS} · FL Studio 20.6.1.1513 .... After you install your software, you can use it on a trial basis until you receive your Activation Code from Autodesk. To generate a request code to activate your .... Your search term for Autocad 2007 Activation Code will return more accurate ... AutoCAD 2010 product key free download LT serial crack activation code. Serial adobe creative suite 4 master collection mac microsoft frontpage 2003 .... To generate a request code for manual activation: Disable your Internet connection and launch your software. Click the Activate button on the Free Trial screen. Enter your Serial Number and Product Key and click the Next button. Select "Request an activation code using an offline method" and click the Next button.. 01. 7 is the keygen that activates each and every one of the 2. Autodesk products. Autocad Lt 2007 Keygen Download For Mac X Force 2. 01.. Sep 16, 2011 · AutoCAD 2010 product key free download LT serial crack activation code. ... AutoCAD 2005; AutoCAD 2006; AutoCAD 2007; AutoCAD 2008; ... 0 free download autodesk autocad 2013 mac osx keygen.. activation code for autocad lt 2008 activation code for autocad lt ... autocad 2007 lt crack autocad 2007 lt free ... autocad lt for mac autocad lt for .... Autocad 2007 Serial Number Key Cad Pro >>> Autocad 2007 Serial Number Key Cad Pro ... Would like a price quote on Auto Cad Lt 2007. ... Buy discount Win and MAC Autocad 2007 .kali ini saya akan membagikan trik/cara .... Autodesk 2017 Crack + Universal Keygen for all Products Free ... AutoCAD LT is ideal for 2D design, drafting, and drawing. ... He wants to use Microsoft® Office Access 2007 to maintain customer records on his computer. a49d837719